## **QGIS Application - Bug report #21847 PostGIS rasters do not show in the Browser and in the "add PostGIS layer" dialog in the datasource manager**

*2019-04-14 11:34 PM - Giovanni Manghi*

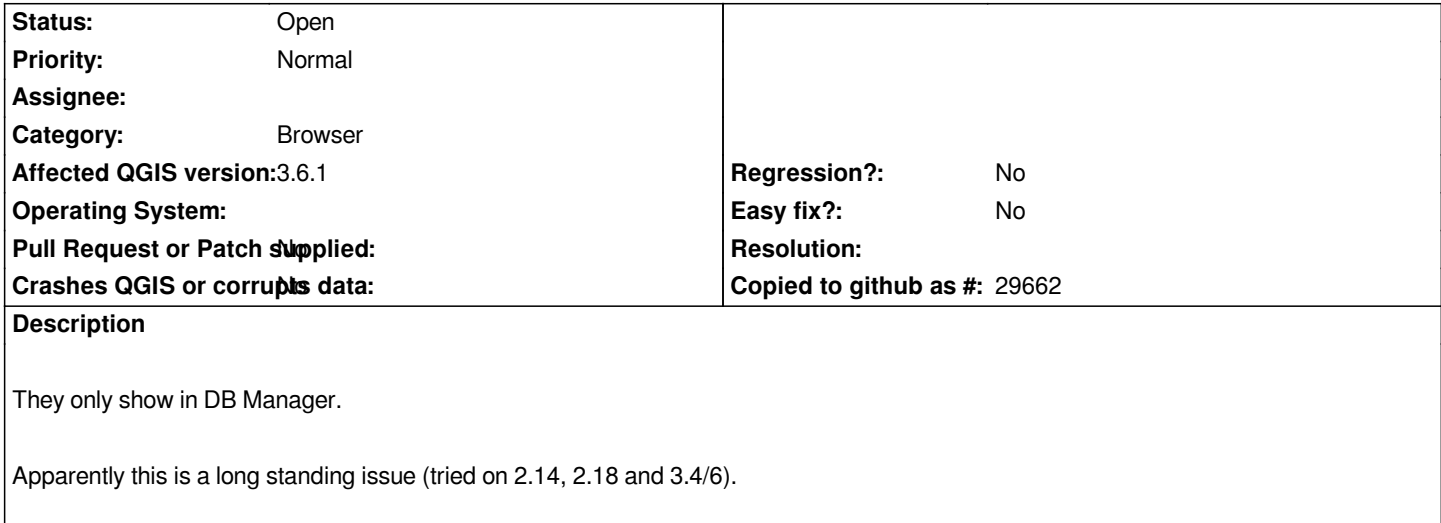